# Package 'rmdpartials'

October 14, 2022

<span id="page-0-0"></span>Title Partial 'rmarkdown' Documents to Prettify your Reports

Description Use 'rmarkdown' partials, also know as child documents in 'knitr', so you can make components for HTML, PDF, and Word documents. The package provides various helper functions to make certain functions easier. You may want to use this package, if you want to flexibly summarise objects using a combination of figures, tables, text, and HTML widgets. Unlike HTML widgets, the output is Markdown and can hence be turn into other output formats than HTML.

Version 0.5.8

**Depends**  $R$  ( $>= 3.0.1$ )

Language en-GB

URL <https://github.com/rubenarslan/rmdpartials>

BugReports <https://github.com/rubenarslan/rmdpartials/issues>

License MIT + file LICENSE

Imports stats, digest, utils, knitr, rlang

Suggests grDevices, graphics, testthat, roxygen2, rmarkdown, pkgdown, covr, spelling, dplyr, DT, ggplot2

Encoding UTF-8

LazyData true

RoxygenNote 7.1.0

VignetteBuilder knitr

NeedsCompilation no

Author Ruben Arslan [aut, cre], Gjalt-Jorn Peters [aut, ctb]

Maintainer Ruben Arslan <ruben.arslan@gmail.com>

Repository CRAN

Date/Publication 2020-06-04 14:10:13 UTC

#### <span id="page-1-0"></span>2 as. partial and  $\alpha$  as  $\alpha$  as  $\beta$  as  $\beta$

# R topics documented:

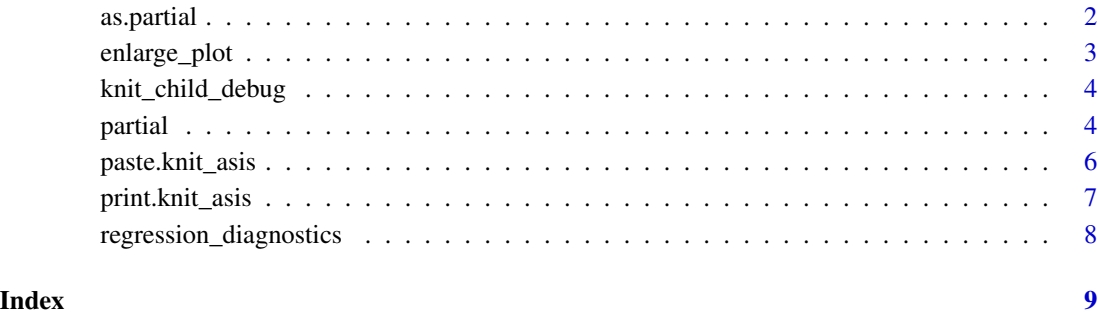

as.partial *Convert text or file to a partial*

# Description

This adds the knit\_asis class to a markdown chunk, so that it can be rendered in the viewer and simply echoed in other knitr chunks. Won't preserve figures unless the path happens to be the same or you explicitly pass it to the knit\_meta argument.

# Usage

as.partial(text = NULL, knit\_meta = list())

# Arguments

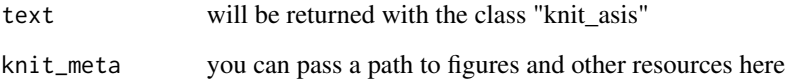

# Value

Returns its input as text with class "knit\_asis"

#### Examples

my\_partial <- as.partial("## Headline Text")

<span id="page-2-0"></span>

#### Description

Generate a small plot that will be enlarged in a modal when clicked

#### Usage

```
enlarge_plot(
  plot,
  large_plot = plot,
 plot_name = NULL,
 width_small = 2,
  height\_small = 2,width_large = 7,
  height_large = 7,
  ...
)
```
### Arguments

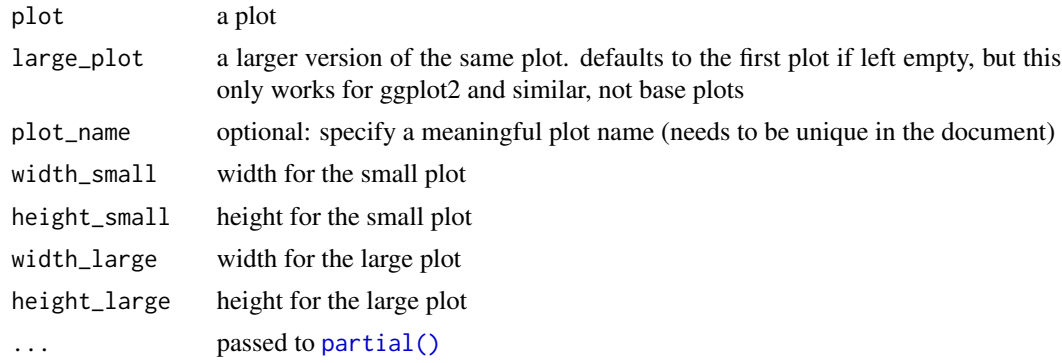

#### Value

Returns markdown/HTML text with class "knit\_asis"

# Examples

```
## Not run:
if(!requireNamespace("pkgdown", quietly = TRUE) || !pkgdown::in_pkgdown()) {
# will generate files in a temporary directory
if (requireNamespace("ggplot2")) {
dist <- ggplot2::qplot(stats::rbeta(200, 3, 4))
enlarge_plot(dist,
large_plot = dist + ggplot2::theme_classic(base_size = 18))
} else {
```

```
graphics::hist(stats::rbeta(200, 3, 4))
dist <- grDevices::recordPlot()
enlarge_plot(dist)
}
}
## End(Not run)
```

```
knit_child_debug Get some debugging information on various potential problems when
                        making partials
```
### Description

Get some debugging information on various potential problems when making partials

#### Usage

knit\_child\_debug(...)

# Arguments

... passed to [partial\(\)](#page-3-1)

#### Value

Returns markdown/HTML text with class "knit\_asis"

# Examples

```
if(!requireNamespace("pkgdown", quietly = TRUE) || !pkgdown::in_pkgdown()) {
knit_child_debug()
}
```
<span id="page-3-1"></span>partial *Knit a child document and output as is (render markup)*

# Description

This modifies and extends the [knitr::knit\\_child\(\)](#page-0-0) function. Defaults change as follows:

- the environment defaults to the calling environment, or if passed, to arguments passed via ...
- the output receives the class knit\_asis, so that the output will be rendered "as is" by knitr when calling inside a chunk (no need to set results='asis' as a chunk option).
- defaults to quiet = TRUE

<span id="page-3-0"></span>

#### <span id="page-4-0"></span>partial to the contract of the contract of the contract of the contract of the contract of the contract of the contract of the contract of the contract of the contract of the contract of the contract of the contract of the

- the package additionally renders knit\_asis objects in the viewer when printed to make previewing partials easier. This is achieved using [rmarkdown::render\(\)](#page-0-0) and done in a temporary directory (only when used interactively/not in child mode).
- the package takes care of some troubles behind the scenes that you might find yourself in if you nest partials (by trying to resolve path ambiguities, using text instead of files for sources, and some functionality to prevent iteratively overwriting generated figures and other files)

#### Usage

```
partial(
 input = NULL,...,
 text = NULL,output = NULL,quiet = TRUE,
 options = NULL,
 envir = parent.frame(),name = NULL,show_code = FALSE,
 use_strings = TRUE,
 render_preview = needs_preview(),
 preview_output_format = NULL
)
```
#### Arguments

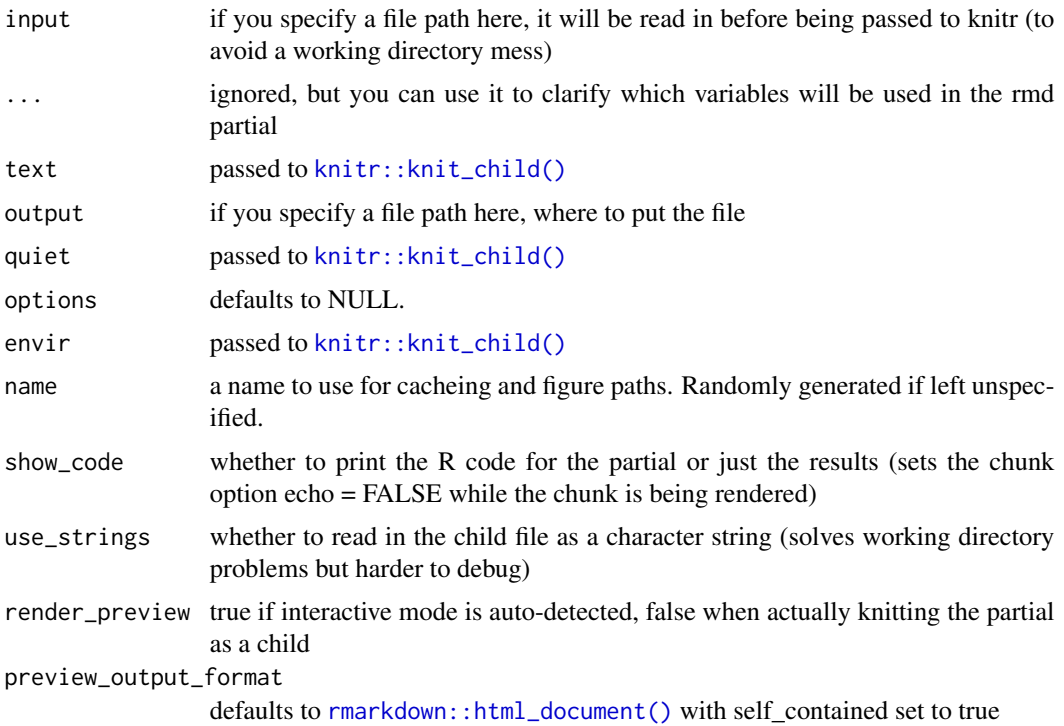

#### Details

Why default to the calling environment? Typically this function defaults to the global environment. This makes sense if you want to use knit children in the same context as the rest of the document. However, you may also want to use knit children to respect conventional scoping rules inside functions to e.g. summarise a regression using a set of commands (e.g. plot some diagnostic graphs and a summary for a regression nicely formatted).

Some caveats:

- the function has to return to the top-level. There's no way to [cat\(\)](#page-0-0) this from loops or an if-condition without without setting results='asis'. You can however concatenate these objects with [paste.knit\\_asis\(\)](#page-5-1)
- currently not yet producing expected results in RStudio notebooks in interactive use

#### Value

Returns rendered markdown with the class "knit\_asis". When used interactively, the knit\_meta attributes will additionally contain the path of a rendered preview in a temporary directory.

#### Examples

```
# super simple partial example
partial(text = "Test")
# an example of a wrapper function that calls partial with an argument
# ensures distinct paths for cache and figures, so that these calls can be looped in parallel
regression_diagnostics <- function(regression, ...) {
  partial(system.file("_regression_diagnostics.Rmd",
           package = "rmdpartials", mustWork = TRUE),
           regression = regression, ...)
}
```
<span id="page-5-1"></span>paste.knit\_asis *Paste and output as is (render markup)*

#### **Description**

Helper function for knit\_asis objects, useful when e.g. [partial\(\)](#page-3-1) was used in a loop.

#### Usage

```
paste.knit_asis(..., sep = "\n\n\n", collapse = "\n\n\n")
```
#### Arguments

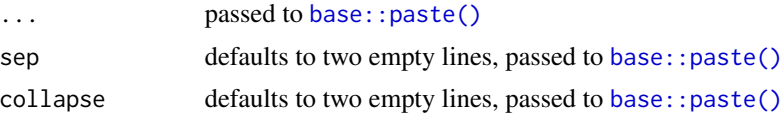

<span id="page-5-0"></span>

# <span id="page-6-0"></span>print.knit\_asis 7

# Details

Works like [base::paste\(\)](#page-0-0) with both the sep and the collapse argument set to two empty lines

#### Value

Returns text with the class "knit\_asis"

# Examples

paste.knit\_asis("# Headline 1", "## Headline 2")

print.knit\_asis *Print* knit\_asis *as rendered HTML in the viewer*

# Description

Print knit\_asis as rendered HTML in the viewer

#### Usage

```
## S3 method for class 'knit_asis'
print(x, \ldots)
```
### Arguments

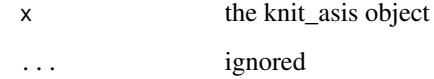

# Value

Invisibly returns its input, either prints its input or sends it to a viewer, if one is defined

# Examples

```
text <- paste(c("### Headline",
"Text"), collapse = "\n\n<sup>n</sup>\nprint(knitr::asis_output(text))
```

```
regression_diagnostics
```
*Show the estimated coefficients in a regression and diagnostics*

# Description

Show the estimated coefficients in a regression and diagnostics

# Usage

```
regression_diagnostics(regression, ...)
```
# Arguments

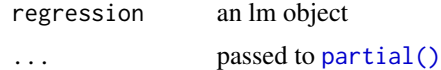

# Value

Returns markdown/HTML text with class "knit\_asis"

# Examples

```
## Not run:
# will generate files in a temporary directory
if(!requireNamespace("pkgdown", quietly = TRUE) || !pkgdown::in_pkgdown()) {
data("ChickWeight")
regression <- lm(weight ~ Time, data = ChickWeight)
regression_diagnostics(regression)
}
## End(Not run)
```
# <span id="page-8-0"></span>Index

as.partial, [2](#page-1-0) base::paste(), *[6,](#page-5-0) [7](#page-6-0)* cat(), *[6](#page-5-0)* enlarge\_plot, [3](#page-2-0) knit\_child\_debug, [4](#page-3-0) knitr::knit\_child(), *[4,](#page-3-0) [5](#page-4-0)* partial, [4](#page-3-0) partial(), *[3,](#page-2-0) [4](#page-3-0)*, *[6](#page-5-0)*, *[8](#page-7-0)* paste.knit\_asis, [6](#page-5-0) paste.knit\_asis(), *[6](#page-5-0)* print.knit\_asis, [7](#page-6-0) regression\_diagnostics, [8](#page-7-0) rmarkdown::html\_document(), *[5](#page-4-0)* rmarkdown::render(), *[5](#page-4-0)*